## How To: Access NCUMC's YouTube

1.Go to YouTube.com

2. In the 'Search' bar type, **New Covenant UMC - Florida** 

3. Select this Channel:

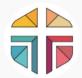

New Covenant UMC- Florida 6 subscribers • 29 videos New Covenant United Methodist Church is located in The Villages, Florida. As a church we want to be the hands, feet, and voice ...

(the subscribers may change but the name, logo, and description will stay the same)

4. Once you see Pastor Harold's face, you know you are in the right place!

## 5. Click the red 'Subscribe' button

a. If you do not have a YouTube account, it will ask you to make one now. We recommend you make it because next time you go to YouTube, it will be much easier to find our page.

b. If you decide you do not want to make a page, you will have to repeat steps 1 - 4 each time you want to access our YouTube page.